### **TechNovators**

TechNovators courses are designed to be used in out-of-school time environments like camps, clubs, afterschool programs, summer enrichment and other similar uses. Each course is up to 25 hours and explores themes like, website development, game development, App Development, VR and even Al.

Each course is centered around a series of guided projects that students work through to learn new digital skills. Once the guided projects are completed, students can customize their projects and share them as a portfolio of work. Along the way students will learn additional skills in design thinking, computational thinking and digital citizenship.

🛞 Tech Ready 🛞 Tech Connected 🐨 Tech Novators 🛞 Tech Future

# **TechNovators** Course Descriptions

| Course Name                       | Description                                                                                                    |
|-----------------------------------|----------------------------------------------------------------------------------------------------|
| First Steps in Coding<br>Beginner | Gain an understanding of HTML, CSS and JavaScript and get a solid head start in website development!                                                                             |
|                                   | Using real-world technology, students will create websites and web-based applications. They will build their own coding posters, trivia games and personalized websites.         |
|                                   | <b>Explore</b> coding concepts that are needed for basic web development and uncover the different elements of a simple web page.                                                |
|                                   | Learn the fundamental languages HTML, CSS & JavaScript used to develop web pages and websites. By using a simple structure for a web page, learn how to take an idea online.     |
|                                   | Create a variety of simple projects, including a personal portfolio of posters, websites & trivia games. Each of the projects, once finished, can be shared online with friends. |

| Project                  | Description                                                                                                    | Duration |
|--------------------------|----------------------------------------------------------------------------------------------------|----------|
| Eye Chart                | Learn how to create your own eye chart<br>using HTML and CSS!                                                         | 2 hours  |
| Online Poster            | Learn how to create a digital poster using<br>HTML and CSS. Customize the poster with<br>your own images, and text.   | 3 hours  |
| Pattern Art<br>with Code | Learn more about HTML structure and CSS properties to create a colorful art pattern.                                  | 3 hours  |
| My First<br>Website      | Create a single-page website about your hobbies and interests using HTML and CSS.                                     | 5 hours  |
| Chatbot<br>Conversation  | Learn how to use JavaScript to program a chatbot that can have a dynamic conversation with users.                     | 5 hours  |
| Trivia Quiz              | Create a trivia quiz game using JavaScript.<br>Learn about conditional statements and<br>add your own quiz questions. | 5 hours  |
| Debug my<br>Website      | Use debugging skills and computational thinking to identify and correct code errors in HTML and CSS.                  | 1 hour   |
| Debug my<br>Trivia Quiz  | Use debugging skills and computational thinking to identify and correct code errors in JavaScript.                    | 1 hour   |

First Steps in Game Development Beginner

**Course Name** 

## This course is the perfect introductory experience for learning digital skills in the world of gaming and programming.

Students will learn how to plan, design and develop their very first web based game using HTML, CSS and JavaScript. They will pick up valuable skills along the way such as planning, designing game assets and creating digital special effects.

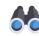

**Explore** the magical world of code by making several unique minigames and see how games are designed for online play.

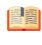

**Learn** fundamental skills in HTML, CSS and JavaScript to develop webgames and learn to animate characters and creatures for in-game elements.

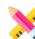

**Create** 5 different mini-games that have characters and game elements that can be customized.

| Project    | Description                                                                           | Duration |
|------------|---------------------------------------------------------------------------------------|----------|
| Witch Room | Learn how to use HTML, CSS, and<br>JavaScript to create an "item collection"<br>game. | 6 hours  |

| Project                               | Description                                                                                                    | Duration |
|---------------------------------------|----------------------------------------------------------------------------------------------------|----------|
| Potion-<br>Matching<br>Memory<br>Game | Build a card-matching game while learning how to create the layout and interaction using HTML and JavaScript.                          | 4 hours  |
| Flying Broom<br>Game                  | Build a "click and collect" game by learning<br>how to position objects and code the<br>interactions using HTML, CSS and JavaScript.   | 4 hours  |
| Spellcasting<br>Game                  | Learn how to use HTML and JavaScript to create this "text-based combat" game.                                                          | 4 hours  |
| Potion-Maker<br>Game                  | Learn how to position items and images by<br>using HTML and JavaScript in order to<br>create this "drag and drop" combination<br>game. | 7 hours  |

| Course Name                                                 | Description                              |                                                                                                    |                      |
|-------------------------------------------------------------|------------------------------------------|----------------------------------------------------------------------------------------------------|----------------------|
| Code the Future with<br>Artificial Intelligence<br>Advanced |                                          | cars to entertainment recommendations, AI is a po<br>better time to start learning how AI works.                                                      | art of our           |
|                                                             | recognition systen                       | 1achine Learning and code to develop and train t<br>n and explore how Machine Learning can be appli<br>digital assistants by making and programming A | ied to art,          |
|                                                             |                                          | explore similarities between AI and how our own r<br>ts of bias and categorization of data.                                                           | minds by             |
|                                                             |                                          | ne AI technology behind modern vision recognitio<br>sistants, chatbots and other AI tools.                                                            | n systems,           |
|                                                             |                                          | design and program AI tools using JavaScript and                                                                                                    |                      |
|                                                             |                                          | design and program Ar tools using Javascript and                                                                                                    | d HTML.              |
|                                                             |                                          | fully-responsive vision classifying tool, a chatbot (                                                                                                 |                      |
|                                                             | Create a                                 | fully-responsive vision classifying tool, a chatbot (                                                                                                 |                      |
|                                                             | Create a assistant.                      | fully-responsive vision classifying tool, a chatbot a                                                                                                 | and a smart          |
|                                                             | Create a assistant. Project Webcam Image | fully-responsive vision classifying tool, a chatbot o Description Explore an AI tool that uses your webcam                                            | and a smart Duration |

lmage Upload

Classifier -Coding Project Learn to build an image classifier AI project using HTML and JavaScript along with the ML5 library for Machine Learning.

4 hours

| Project                                             | Description                                                                                                    | Duration |
|-----------------------------------------------------|----------------------------------------------------------------------------------------------------|----------|
| Webcam<br>Live<br>Classifier                        | Explore using live webcam data to capture images for an AI tool that can be trained to identify labels and classes.                                                                                  | 4 hours  |
| Webcam<br>Live<br>Classifier -<br>Coding<br>Project | Learn to build a webcam image classifier Al<br>project using HTML and JavaScript along<br>with the ML5 library for Machine Learning.                                                                 | 4 hours  |
| Adjustable<br>Accuracy<br>Webcam<br>Classifier      | Explore how the KNN AI algorithm can be adjusted to fine-tune the results of the classifier.                                                                                                    | 4 hours  |
| Responsive<br>Instrument                            | Train a machine learning tool to recognize<br>three classes of objects using your webcam.<br>Each class will play a sound when classified.                                                           | 3 hours  |
| Music<br>Generator                                  | Using HTML and JavaScript, learn to build an<br>AI tool that can recognize three classes of<br>objects using your webcam. Each class will<br>play a sound when classified that you can<br>customize. | 3 hours  |
| Al Chess<br>Player                                  | Learn how to build an AI chess game using<br>HTML and JavaScript. Then see if you can<br>win against the AI!                                                                                         | 2 hours  |
| Al Digital<br>Assistant                             | Create a JavaScript program that collects information from the user and uses it to have a dynamic conversation.                                                                                      | 2 hours  |
| Al - Animal<br>Rescue                               | Build a path-finding AI that can determine<br>the fastest path to a location, using HTML<br>and JavaScript.                                                                                          | 2 hours  |
| Al -<br>Navigation<br>Algorithm                     | Learn how to code an algorithm that is needed for an Al powered self driving car.                                                                                                    | 2 hours  |
| Al - Auto<br>Navigation                             | Build and test an AI self-driving car using HTML and JavaScript.                                                                                                    | 2 hours  |
| Al - Find the<br>Finish Line                        | Build a self-driving car course and test the ability of the AI to complete the course.                                                                                                    | 2 hours  |

#### **Course Name**

Mobile Game Developer Intermediate

#### Description

In this intermediate course, students will learn to use HTML, CSS, and JavaScript to build games that can be played on both desktop and mobile devices.

This course is designed for students who have had prior experience with HTML, CSS, and JavaScript.Using the BSD Online learning platform, students will build a total of five different games — a platformer, a trac game, a nonogram puzzle game, a battle game, and a jumping game.

Students will develop fundamental skills in programming, learn about game development and design, and explore how to add further customizations to their projects. They will end the course with a tech portfolio of the projects they've created, and will be able to use their new skills to move onto more complex projects in the future.

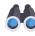

**Explore** Students will further develop their understanding of HTML, CSS, and JavaScript by working through a progression of five game projects.

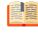

**Learn** Teachers will lead students through guided projects that teach the fundamentals of game development to create a series of projects on BSD Online. After completing the guided projects, students will also learn how to add further customizations to their projects in sandbox.

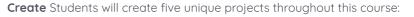

| Project           | Description                                                                                                    | Duration |
|-------------------|----------------------------------------------------------------------------------------------------|----------|
| Platformer        | Students will learn how to use HTML, CSS,<br>and JavaScript to create a side-scrolling<br>platformer where players jump to collect<br>coins and avoid crashing into walls.                                                      | 5 hours  |
| Traffic<br>Looper | Students will learn how to use HTML, CSS,<br>and JavaScript to create a traffic game<br>where players must complete successful<br>loops around a track and control the<br>speed of a car to avoid crashing into<br>motorcycles. | 5 hours  |
| Nonogram          | Students will learn how to use HTML and<br>JavaScript to create a nonogram puzzle<br>game where players must use the clues to<br>reveal a hidden image.                                                                         | 5 hours  |
| Dungeon<br>Battle | Students will learn how to use HTML, CSS,<br>and JavaScript to create a battle game<br>where players must successfully defeat<br>enemy monsters.                                                                                | 5 hours  |
| Wall Jumper       | Students will learn how to use HTML, CSS,<br>and JavaScript to create a game where<br>players jump to dodge falling rocks.                                                                                                    | 5 hours  |

Video Game Design with Phaser Intermediate Start programming games like a professional with this course. Using the popular desktop and mobile gaming framework, PhaserJS, students will learn how to create a platformer game, a side-scroller game and mini-games.

Engaging their creativity and design thinking skills, they will create, customize and enhance their games by adding their own set of characters, environments, gravity and world physics.

Using Design Thinking methodology, students will gather feedback from classmates and iterate to improve their games.

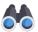

**Explore** JavaScript-based video game development and play-test example games to understand best approaches for 2D game design.

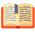

**Learn** Platformer and side-scroller game design with Phaser and gain real-world game development skills. Learn advanced JavaScript concepts by programming game physics and multiple game levels.

k s

**Create** a side-scroller 2D game that contains custom characters, backgrounds, levels and more. Once the game is completed, it can be shared online with friends.

| Project                         | Description                                                                                                    | Duration |
|---------------------------------|----------------------------------------------------------------------------------------------------|----------|
| The Linked<br>Game<br>(3 parts) | Learn how to use HTML and the<br>JavaScript framework called Phaser to<br>make an interactive puzzle-style game.                                                                 | 5 hours  |
| Basketball<br>Jam<br>(7 parts)  | Build an interactive two player basketball<br>game where you can shoot a ball and<br>play against another character using<br>HTML and the JavaScript framework<br>called Phaser. | 10 hours |
| Burger<br>Maker<br>(6 parts)    | Using HTML and the JavaScript<br>framework called Phaser, build an<br>interactive burger maker game where the<br>player must prepare burgers with the right<br>ingredients.      | 8 hours  |
| Endless<br>Runner               | Customize the player, obstacles and scene<br>of a side-scrolling video game using the<br>Phaser framework. Students can design<br>and customize their own elements.              | 2 hours  |

Build your Tech Startup Beginner For aspiring technologists, this start-up course teaches students about cuttingedge new technologies to help them innovate a fresh new tech startup idea.

Starting with fundamentals of technology, students will learn how programming works using HTML, CSS and JavaScript.

Following this, students will identify a real-world problem that they would like to solve. Through design thinking activities and their newly acquired coding skills, they will design and prototype a working tech solution. Working independently or in small teams, students will then develop a business plan, company brand, and digital online presence.

At the end of the course, students will have created a tech prototype, a business plan presented as a website and a business blog.

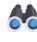

**Explore** new technologies that entrepreneurs use to develop business ideas using the same technologies that empower the major tech companies of today.

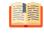

**Learn** the tools that entrepreneurs use to launch businesses, like design thinking, advertising, coding, marketing and brand development.

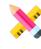

**Create** a single-page website to learn HTML, CSS and JavaScript, then prototype a business website and a digital portfolio that can be shared online. Use what you learn to launch your own business.

| Project                     | Description                                                                                                    | Duration |
|-----------------------------|----------------------------------------------------------------------------------------------------|----------|
| Technology<br>of the Future | Students will explore emerging<br>technologies like AI, VR and Robotics to<br>help them think of technology themes that<br>could be applied to a business startup<br>idea. | 2 hours  |
| Business<br>Brainstorm      | Students will explore business ideas and<br>begin to develop their own startup by<br>planning out the necessary elements on a<br>webpage.                                  | 4 hours  |
| Business<br>Branding        | Students will develop a brand profile for<br>their business startup, including a business<br>logo, mission statement, slogan and a<br>color palette.                       | 4 hours  |
| Business<br>Website         | Students will develop a multi-page<br>website for their startup that includes the<br>element from the Business Branding<br>project.                                        | 5 hours  |
| Business<br>Advertising     | Students will learn about business<br>marketing practices and make a blog<br>advertisement that can be shared on the<br>Multi-page Website.                                | 5 hours  |
| Business<br>Pitch           | Students will learn about how to present a<br>startup pitch and deliver a final<br>presentation of their business idea,<br>website and blog.                               | 5 hours  |

Code Your Own World with VR Advanced From forests to Mars, students will bring their imaginations to life by coding their own virtual reality world.

Developed with HTML, JavaScript, and A-Frame, they will code and add their own customized textures, elements and interactions to complete their realistic simulated 3D environments.

Students will also be able to easily share their work with friends and families, as well as immerse themselves into their creations.

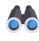

**Explore** how developers assemble and approach the design of virtual reality worlds and explore how professionals consider elements like, placement, backgrounds, settings and genres.

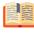

**Learn** the fundamentals of A-Frame along with HTML, CSS and JavaScript to customize textures, elements and virtual interactions. A-Frame is a professional framework for designing and coding virtual experiences.

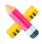

**Create** VR scenes with custom themes, animations, gaze controls, and textures. Students will work through a progression of 13 projects, with each one teaching a specific feature of the A-Frame framework. As a final capstone project, students will then apply what they have learned in the guided projects to create a custom scene of their own in the sandbox.

| Project                                       | Description                                                                                                    | Duration |
|-----------------------------------------------|----------------------------------------------------------------------------------------------------|----------|
| Set up A-<br>Frame                            | Students will be introduced to the syntax<br>for A-Frame and learn how to import the<br>A-Frame framework into a project.<br>Students will then create a simple 3D<br>scene and populate it with geometric<br>shapes. | 2 hours  |
| A-Frame<br>Modeling                           | Students will learn to create complex<br>shapes by combining and manipulating<br>simpler shapes to create the double-helix<br>structure of a DNA molecule.                                                            | 1 hour   |
| A-Frame<br>Image<br>Textures                  | Students will learn how to apply images as<br>textures to make 3D objects look more<br>realistic.                                                                                                    | 1 hour   |
| A-Frame<br>Lighting and<br>Fog                | Students will learn how to add different types of lighting to a scene to create ambiance.                                                                                                    | 2 hours  |
| Import Third-<br>Party Models<br>into A-Frame | Students will learn about the asset<br>management system in A-Frame to<br>import a third-party 3D model from<br>Sketchfab.                                                                                            | 2 hours  |
| A-Frame<br>Animations                         | Students will learn and apply the concept<br>of animation keyframes to animate a car<br>driving around a city street.                                                                                                 | 2 hours  |
| A-Frame<br>Path<br>Animations                 | Students will learn how to animate objects<br>that follow a predetermined path using<br>curves and control points to animate a<br>roller coaster art moving along a track.                                            | 2 hours  |

| Project                           | Description                                                                                                    | Duration |
|-----------------------------------|----------------------------------------------------------------------------------------------------|----------|
| A-Frame<br>Physics                | Students will learn how to simulate physics<br>in a scene by creating an animated scene<br>of various sports balls rolling and bouncing<br>off a flight of stairs.                                                                                                    | 1 hour   |
| A-Frame<br>Collision<br>Detection | Students will learn how to program collision<br>detection objects by creating an animated<br>scene of a car that can collect coins.                                                                                                    | 2 hours  |
| A-Frame<br>Custom<br>Components   | Students will learn how to make the code<br>base of an A-Frame scene more readable<br>and efficient by separating A-Frame code<br>into HTML and JavaScript to create the<br>animated blades of a windmill fan.                                                                              | 2 hours  |
| A-Frame<br>Gaze<br>Interactions   | Students will learn about VR gaze controls<br>and interactions by creating a 3D button that<br>is clickable by looking at it.                                                                                                    | 1 hour   |
| A-Frame VR<br>Tour                | Students will learn how to instantly change<br>the position of the viewer by creating a<br>scene with multiple waypoints to which the<br>viewer can teleport to by looking at it.                                                                                                    | 1 hour   |
| A-Frame<br>Sound<br>Effects       | Students will learn how to add audio to an A-<br>Frame scene to play a series of sound effects.                                                                                                    | 2 hours  |
| Final Project:<br>Diorama         | Students will apply what they have learned in<br>the 13 projects to create a VR scene of their<br>own as the final project of this course.<br>For this project, students will not use a<br>guided project. Instead, they will be creating<br>their diorama from a sandbox on BSD<br>Online. | 4 hours  |
|                                   | OPTIONAL: Students can present their VR diorama at the end of the course.                                                                                                    |          |

| Course Name                                      | Description                                                                                                    |
|--------------------------------------------------|----------------------------------------------------------------------------------------------------|
| Remake Classic<br>Games with Scratch<br>Beginner | Get a great introduction to programming with the new and improved version of Scratch.                                                                                                    |
|                                                  | Students will learn the basics of game design and character animation in a well-<br>structured and easy-to-learn environment as they reimagine classic arcade<br>games, such as Tetris and Flappy Bird. What's more, they will learn to make art<br>with code using the new code blocks in Scratch. |
|                                                  | No previous experience is required for this course.                                                                                                    |
|                                                  | <b>Explore</b> how popular arcade games became famous, how they are programmed and how to recreate them with Scratch.                                                                                                    |

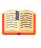

**Learn** about the essentials of game design and character animation using Scratch. With inspiration from classic games, make your own updated versions.

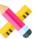

**Create** a variety of 2D arcade games with animated characters, including coin collectors, maze hunters and side scrollers.

#### All projects are 1 hour in duration

| Project                               | Description                                                                |  |  |
|---------------------------------------|----------------------------------------------------------------------------|--|--|
| Maze Game                             | Design a simple maze game and learn about sprite control.                  |  |  |
| Animations                            | Learn to animate characters and sprites that can be added to any game.     |  |  |
| Ball Shooter                          | Build and customize a ball-shooting game that keeps score.                 |  |  |
| Character<br>Adventure                | Make an animated character adventure game.                                 |  |  |
| Geometric<br>Art                      | Design geometric art with the Scratch pen tool.                            |  |  |
| Pong                                  | Learn how to build and play the classic game of pong.                      |  |  |
| Coin<br>Collector                     | Make a coin collecting game with custom sprites.                           |  |  |
| Racing<br>Game                        | Build a racing game with multiple variables.                               |  |  |
| Tetris                                | Remix a version of the classic hit game, Tetris.                           |  |  |
| Classic<br>Game Maker                 | Build your own custom game in the style of the classics.                   |  |  |
| Flappy<br>Parrot                      | Learn about the program and controls of the game and then remix a version. |  |  |
| Space<br>Shooter                      | Build a space themed projectile game.                                      |  |  |
| Snowball<br>Physics                   | Make a game that simulates gravity for perfect snowball throwing.          |  |  |
| Splash<br>Screens                     | Learn to build an intro splash screen for your game.                       |  |  |
| Action and<br>Adventure<br>Game Maker | Make a custom Action and Adventure game.                                   |  |  |

| Project                   | Description                                                                  |  |
|---------------------------|------------------------------------------------------------------------------|--|
| Catch the<br>Ghost        | Remix a version of a ghost catching game and add your own sprites.           |  |
| Text Input<br>Game        | Build a game that uses text-input to play and receive commands.              |  |
| Boat Race                 | Make a boat race game that follows the mouse pointer.                        |  |
| Multi-level<br>Game       | Make a game that has multiple levels of difficulty.                          |  |
| Football<br>Goalie        | Remix a version of a football goalie game and customize it with new sprites. |  |
| Sprint Game               | Build a sprint game that requires keyboard input for controlling speed.      |  |
| Archery                   | Make an archery shooting game that follows a random sprite on a target.      |  |
| Table<br>Football<br>Game | Build a table football game for two players.                                 |  |

# Course NameDescription3D Game Design and<br/>Development with<br/>Roblox<br/>BeginnerStudents will use the world-famous gaming platform, Roblox Studio, to design and<br/>develop their own games. They will use programming logic like function, loops, and<br/>conditions to customize and develop an engaging story that captures the player's<br/>interest, and design heroes that take on the interactive world.

Students will work on their game design skills and learn to think creatively about designing worlds, creating themes and setting objectives and goals, mimicking how professional developers.

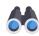

**Explore** how other creators have developed advanced games using Roblox and see how Roblox games are made from start to finish.

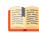

**Learn** to design and develop fully interactive 3D games using Roblox Studio and Lua programming.

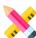

**Create** a custom 3D game using Roblox. Develop unique characters and scenes that can be shared and played by friends.

#### All projects are 1 hour in duration

| Project                                | Description                                                                                                    |  |
|----------------------------------------|----------------------------------------------------------------------------------------------------|--|
| Fundamentals                           | Explore the fundamental concepts of building games using Roblox Studio and plan out a 3D adventure game.          |  |
| Effects &<br>Advanced<br>Functionality | Learn how to add animated visual effects and create game checkpoints that will be added to the 3D adventure game. |  |

| Project                                                                                                    | Description                                                                                                    |  |
|----------------------------------------------------------------------------------------------------|----------------------------------------------------------------------------------------------------|--|
| Environmen<br>tal Design                                                                                                    | Learn how to model and customize environmental<br>features in Roblox Studio while designing a 3D adventure<br>game. |  |
| Lua and<br>Game<br>Programming                                                                                                    | Learn how to program using the Lua coding language to add interactivity to the 3D adventure game.                   |  |
| Cool Tricks Learn about variables, functions, and conditional with Scripting statements using Lua to further customize the 3D adventure game. |                                                                                                    |  |

| Course Name                                            | Description                                                                                                    |                                                                                                    |  |
|--------------------------------------------------------|----------------------------------------------------------------------------------------------------|----------------------------------------------------------------------------------------------------|--|
| First Steps in Python<br>Beginner<br>Available in June | Python. The course                                                                                                    | course for beginners, students will learn the basics of coding in<br>will focus on learning Python syntax, structure and parameters<br>nowledge and skills to build two projects                                                                                                    |  |
|                                                        | about Python basic<br>and loops. The first<br>and practice with s                                                                                                    | ne learning platform, students will be guided through learning<br>as like, variables, data types, conditional logic, math operators<br>part of the course is designed to be self-guided with activities<br>yntax and using the console. Then students will build a birth-<br>ator and an encoder/decoder. |  |
|                                                        |                                                                                                    | ourse with a tech portfolio of the projects they've created<br>rse, and will be able to use their new skills to move onto more<br>1 the future.                                                                                                    |  |
|                                                        | <b>Explore</b> Students will develop a fundamental understanding of the basic programming concepts in Python by working through a progression of 18 lessons and two projects.                                                                                               |                                                                                                    |  |
|                                                        | <b>Learn</b> Students will be self-guided through a series of lessons and guided projects that teach the fundamentals of Python. After completing the lessons and guided projects, students will also learn how to add further customizations to their projects in sandbox. |                                                                                                    |  |
|                                                        | <b>Create</b> Students will create 4 unique projects that put their Python skills to use: Rock-paper-scissors App. Countdown Timer, Birth-date-to-now Calculator, Secret Message Encoder/decoder.                                                                           |                                                                                                    |  |
|                                                        | All projects are 1 hour in duration                                                                                                    |                                                                                                    |  |
|                                                        | Project                                                                                                    | Description                                                                                                    |  |
|                                                        | Intro,<br>Comment and<br>Variables                                                                                                    | Learn about the python environment, basic syntax and about code comments.                                                                                                    |  |
|                                                        | Data Types                                                                                                    | In Python, students will learn about the various data types and their function.                                                                                                    |  |
|                                                        | String<br>Functions                                                                                                    | Learn about the function and use of many different types of "strings" and how they are used in Python.                                                                                                    |  |
|                                                        |                                                                                                    |                                                                                                    |  |

Math

Operator

Learn how to program and use math operators to perform basic arithmetic and assignments.

| Project                          | Description                                                                                                    |  |
|----------------------------------|----------------------------------------------------------------------------------------------------|--|
| Conditional<br>statements        | Learn to write Python programs using all of the conditional statements and logic operators.                                                                          |  |
| Project 1                        | Students will make a Rock, Paper Scissors app using conditional logic.                                                                                               |  |
| Loops                            | Learn how to use loops in Python and write example programs.                                                                                                    |  |
| Project 2                        | Make a countdown timer using your knowledge of loops.                                                                                                    |  |
| List                             | Learn about the use and function of lists and how to incorporate them into your programs.                                                                            |  |
| 2D List &<br>Nested Loop         | Make a 2D list and learn how nested loops can be used effectively.                                                                                                   |  |
| Functions                        | Define a function and learn to use a function and its parameters.                                                                                                    |  |
| Functions<br>(recursion)         | Learn about the special use of recursion in functions.                                                                                                    |  |
| Tuples                           | Learn to create, access, update and use "tuples" in<br>Python.                                                                                                    |  |
| Sets                             | Learn to create, access, update and use "sets" in Python.                                                                                                    |  |
| Dictionary                       | Learn to create, access, update and use "dictionary" in Python.                                                                                                    |  |
| Project 3                        | Build a console based application - let the user input their<br>birth date and print out how long they have been living<br>on the planet Earth (years, months, days) |  |
| HTML<br>Elements<br>with Brython | Create and use HTML elements with Python.                                                                                                    |  |
| Styling<br>Elements              | Learn to change the background-color, font and CSS elements.                                                                                                    |  |
| Event<br>Handling                | Learn about "events" to add interactivity to a program or project.                                                                                                   |  |
| Project 4                        | Build a GUI based secret message encoder and decoder application.                                                                                                    |  |
| Teacher PD<br>Project            | Learn the basics of Python, how Python is used in the browser and other environments and how Python requires the use of the Console.                                 |  |